# 山东广播电视中心空调系统设计

中国建筑设计研究院 王 加\* 劳逸民

摘要 介绍了该工程的空调系统设计,包括设计参数、冷热源、水系统、风系统、供暖系统 和 DDC 自动控制系统。设计中解决了原有冷热源与工程需求之间的矛盾,满足了工艺用房的 特殊要求,充分利用了自然冷源,并在层高受限的条件下使空调系统能满足使用需求。 关键词 广播电视中心 空调系统 设计

# Design of air conditioning system for SDTV Center

By Wana Jia $\star$  and Lao Yimin

Abstract Presents the design of air conditioning system, including design parameters, cold and heat sources, water system, air system, heating system and direct digital control system. Represents solutions to the inconsistency between the original cold and heat sources and the project demand, and to the special requirement of technique rooms. Utilizes the natural cooling source to a larger extent and ensures the desirable effect of air conditioning system under confinement of story height.

Keywords television center, air conditioning system, design

★ China Architecture Design & Research Group, Beiling, China

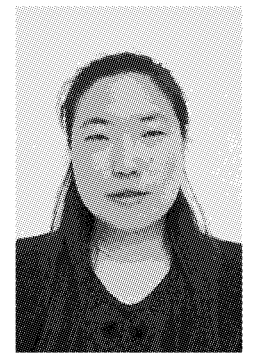

王加 代表工程: 福建广播电视中心 中关村金融中心 中国电信通信指挥楼/北 京电信通信机房楼 山东广播电视中心 长沙阳光 100 国际新城二期

#### 1 工程概况

 $\oplus$ 

山东广播电视中心新建综合业务楼(下称西院 广电大楼)是一栋以广播电视工艺为主的综合性办 公建筑,位于山东省济南市经十路(东西向)与青年 东路(南北向)交汇处西北侧。总建筑面积约10万 m2。地下 4 层, 地上 31 层(其中地上裙房部分 6 层),在 15 层设有避难层,建筑总高度约 134 m。 属于一类超高层建筑。效果图见图 1。

### 2 空调系统

2.1 室内空调温湿度及噪声控制设计参数 办公室、会议室等舒适性房间夏季室温控制在

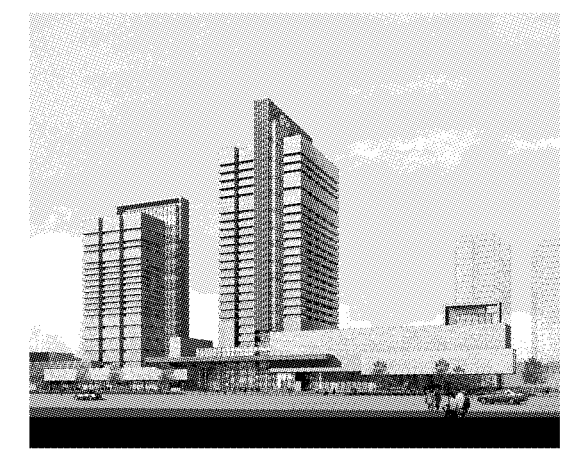

图 1 工程效果图

26~28 ℃,相对湿度50%~65%;冬季室温控制在 18~20 ℃,相对湿度 35%~45%。工艺用房按照

100044 北京市西直门外车公庄大街 19 号中国建筑设计研 究院机电院  $(010)$  68302647

E-mail: wangjia@cadg.cn 收稿日期:2007-03-20

①☆ 王加,女,1975年8月生,工学硕士,工程师

工艺专业要求夏季室温大部分控制在 25~26 ℃, 相对湿度 50%~60%;冬季室温控制在 18~21 ℃,相对湿度35%~55%,新风量根据不同使用功 能按 35~50 m3/(人·h)选取。

演播厅、导演室、直播室、节目制作室、立体声 控制室、配音室等,根据工艺要求,容许噪声曲线在 NR15~NR30之间。

2.2 冷热源

本工程空调供暖系统冷、热源均由区域冷暖中 心集中供给,其一次热源是热电厂提供的 0.6 MPa 饱和蒸汽。

全年采用空调系统作为供热、供冷的主要方 式。集中空调系统计算总耗冷量为 8 655 kW, 总 耗热量为 4 300 kW。分散冷源空调系统(分体空 调机、风冷机房空调机、变制冷剂流量空调系统)的 计算总耗冷量为 750 kW。

2.3 供暖系统

在1层共享大厅设置局部地板辐射供暖系统, 以提高冬季室内舒适度。以冷暖中心提供的 95 ℃/70℃低区供暖热水作为一次热源,经换热器 (置于地下2层换热机房)得到50 ℃/40 ℃热水提 供给共享空间的地板辐射供暖系统,该系统耗热量 为 140 kW。

2.4 空调水系统

该工程的空调水系统为竖向异程式两管制系 统,共分为3个区:低区系统、高区系统及超高区系 统。

集中空调系统冬季加湿为低压蒸汽加湿,由热 电厂提供的高压蒸汽经两级减压后供给空调机组 的蒸汽加湿器使用。

2.5 空调风系统

门厅、休息厅等大空间场所和演播室、多功能 厅、直播室等广播电视工艺用房,采用定风量变新 风比空调系统;办公层采用风机盘管加变风量系 统;化妆室、备稿室、值班室等采用风机盘管加新风 及排风的系统。

2.6 独立冷源空调系统

工艺用房中有恒温恒湿要求的房间,例如磁盘 库、硬盘室等,采用具有独立冷热源的恒温恒湿空 调机组;设备发热量大、人员较少且常年使用的房 间,如数据网络机房、UPS室、播出控制室等采用 具有独立冷源的变制冷剂流量空调机组或机房专 用空调机组;蓄电池室、电梯机房等比较分散的设 备用房采用一拖一分体空调系统。

对于工艺用房需要空调系统连续 24 h 运行的 要求,根据不同情况分别采用集中空调系统加分散 冷源空调系统(备用)、分散冷源空调系统并增加备 用机的方式来实现空调系统的不间断运行。

2.7 通风及防排烟系统

地下车库、卫生间、各种设备用房及库房分别 设置了机械进/排风或机械排风系统。

该建筑高 134 m,按照《高层民用建筑设计防 火规范》(GB 50045-95)(2005年版)的要求进 行防排烟设计。对于不具备自然排烟条件的防 烟楼梯间、消防电梯间前室或合用前室设置加压 送风系统。对于不具备自然排烟条件的地下房 间、内走道及超过100 m2 的地上房间设置机械排 烟系统。

2.8 自动控制系统

该建筑设有一套 BAS 楼宇控制系统, 控制内 容包括水泵、冷热换热器、空调机组、新风机组、进 风机、排风机及管道的电动阀门附件。BAS系统 能够根据室内、外温湿度变化及时调整空调设备运 行参数,使其综合运行最优化。

# 3 工程设计特点

3.1 水系统分区

该工程的冷热源由区域冷暖中心提供,由于冷 暖中心已建成并运行,仅能对预留机位进行增容改 浩, 定压补水系统及高低区的划分只能维持目前运 行要求。

为避免现有冷热源系统分区在定压补水问题 上与超高层建筑空调水系统需求相矛盾,本工程在 空调水系统划分中,充分利用冷暖中心定压高度确 定低区和高区范围:低区系统为本工程地下2层至 地上9层,高区系统为地上10层至21层。22层 至顶层单独划分为超高区系统,由冷暖中心高区水 系统在 15 层冷热交换间经换热后供给超高区使 用。

低区及高区空调冷水供回水温度为 7 ℃/12 ℃, 超高区为8℃/13℃; 低区及高区空调热水供 回水温度为 60 ℃/50 ℃,超高区为 58 ℃/48 ℃。

3.2 办公层采用风机盘管加变风量空调系统

该建筑办公层层高受到外立面制约,空调系统 (下转第49页) 外区带有加热盘管,冬季供热风,负担围护结构热 负荷并提供将送风温度由16℃加热到室温的加热 量,内区送冷风,以消除内区冷负荷。

5.4 冷水供回水温差采用6℃,而非常规的5℃; 热水供回水温差 15 ℃,而非常规的 10 ℃,即水量减 少了,这样水泵的耗电量也就相应减少,比较节能。

5.5 在标准层采用环形风道,即主送风道呈环状 布置,运行状况良好。

# 6 运行情况及问题

6.1 大厦已于1999年夏季陆续投入使用,基本能 满足使用要求,夏季使用效果很好,冬季供热效果 不太理想,经分析,有以下几个原因:

1) 最冷时热网一次水的运行温度大约为100 ℃/50 ℃, 远远低于设计工况的 125 ℃/70 ℃, 市 政热网运行要求一次水回水温度不高于50 ℃,这 样二次水水温根本无法达到设计的 75 ℃/60 ℃, 其对外区的再热效果影响最大,所以供热效果差。

2) 为了尽可能减小内外区冷、热量抵消,设计 时将外区供热时的送风量定为额定风量的 40%;此 外,为了不增加室内噪声和运转部件,变风量末端均 采用的是节流型末端装置,未用风机动力型,而且为 配合室内装饰,送风口均采用的是面板为600 mm× 600 mm 的方型散流器,结果出现风量减小时影响室 内气流组织、供热时有热风上浮的问题。

6.2 虽然设计时按保证各层总新风量不变考虑, 但实际上每层各区域的新风量的均衡无法保证,当 

### (上接第32页)

的主风管尺寸受到限制,从而空调机组的送风量不 能满足设计状态下的全部空调负荷,因此采用风机 盘管加变风量系统(带回风机的双风机系统,末端 为单风道 VAV 装置)。在夏季,变风量空调机组 承担全部室内负荷及新风负荷,风机盘管主要承担 外区围护结构负荷。在过渡季,变风量系统采用加 大新风量的方式向房间供冷,此时可以不使用风机 盘管,充分利用自然冷源来减少制冷机运行时间。 在冬季,变风量系统适当减少加热量,以低于室内 温度的送风温度向内区供冷,外区则以风机盘管来 承相供热量的不足部分。

#### 3.3 空调设备的减振问题

作为工艺用房占较大比例的建筑,工艺专业对 空调专业的设备振动提出严格的要求,对此,空调 某区域的变风量末端风阀关小时,新风量也小了, 而此时该区域的人员不一定少(主要是外区),就有 可能感到新风不足。

6.3 预留给厨房排油烟的风量偏小,实际厨房中 布置了较多的排气罩,排风量要求都很大。

6.4 因设计过程中缺少电梯发热量资料,而实际 上高速电梯的发热量较大,当初为电梯机房设计的 空调容量偏小,造成机房温度偏高。

## 7 改讲建议

7.1 将换热站的换热器换热面积尽可能加大。

7.2 更换电梯机房的空调,将其制冷量加大。

7.3 系统运行后很难进行大的改进,业主曾经想 再热时将设定了的末端送风量调大,但因费用等原 因未能实施。

7.4 运行中为了保证外区的供暖温度,内区的冬 季供冷系统及天然廉价冷源系统未投入使用,标准 层空调机组仅将集中处理过的新风与回风混合过 滤后送入各变风量末端装置,外区通过加热盘管进 行再加热, 这样运行后, 内区除个别电脑公司和用 的楼层人员密度及设备发热量大,有过热和干燥现 象外,其他无明显的不适。管理人员曾经想通过提 高新风送风温度(新风送风温度设计值大约是15 ℃)来提高房间供暖温度,使各层空调机组的送风 温度大于室温,但因为内区的末端温控元件只有供 冷模式,实际运行时内区温度升高时,本应关小末 端风阀,但风阀却在不断开大,结果事与愿讳。

水泵设弹簧减振器,要求振动传递比不大于 0.05, 空调机组、落地风机设弹簧减振器,设备钢架下安 装减振垫,并把设备全部安放在 150 mm 高的浮筑 基础上,尽量做到三级减振。

管道式风机及风机盘管均设弹簧减振吊架,并 加装橡胶隔振垫。

# 4 结语

本工程较好地解决了新建建筑在空调水系统 分区上受到已运行的区域冷热源限制的问题,最大 限度地减少楼内二次换热(冷)后的冷热介质使用 量。同时,在办公层采用风机盘管加变风量空调系 统,有效地消除了由于标准层层高限制对空调系统 造成的影响。面对工艺专业提出的严格减振要求, 空调设备用较好的减振措施把自身的振动影响降 到了最低。